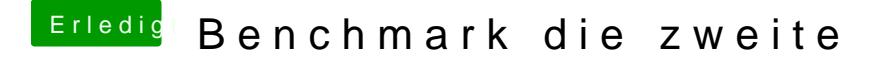

Beitrag von Schorse vom 11. November 2016, 06:14

Griven@ die Tabelle...das sieht auf dem iPhone nicht schön aus